Министерство сельского хозяйства Российской Федерации Департамент научно-технологической политики и образования

## **Новочеркасский инженерно-мелиоративный институт им. А.К. Кортунова филиал ФГБОУ ВО Донской ГАУ**

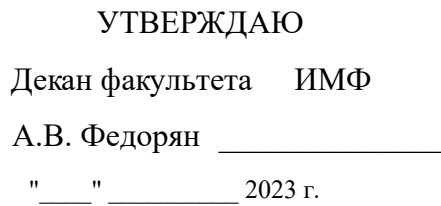

# **РАБОЧАЯ ПРОГРАММА**

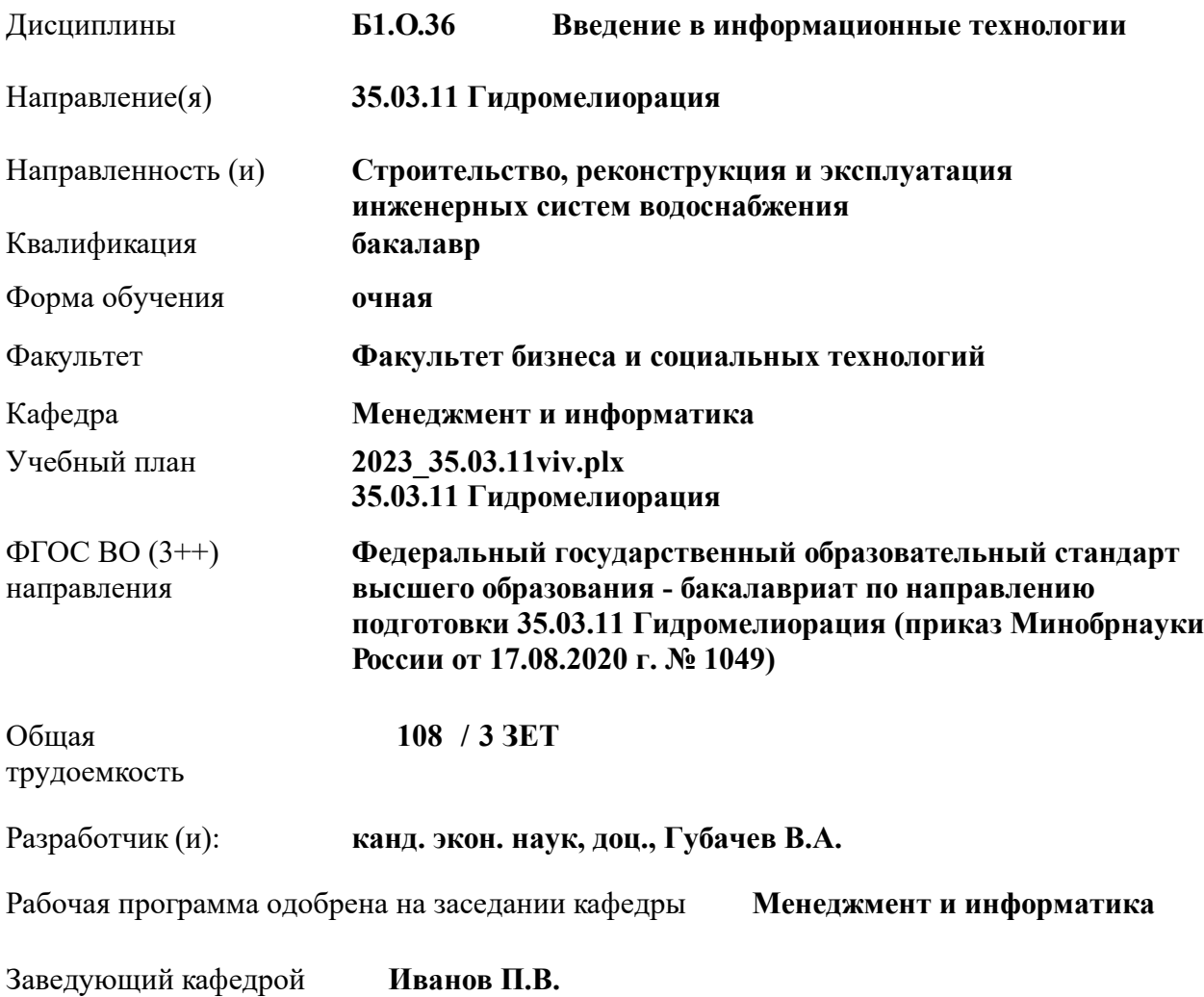

Дата утверждения уч. советом от 26.04.2023 протокол № 8.

 ДОКУМЕНТ ПОДПИСАН ЭЛЕКТРОННОЙ ПОДПИСЬЮ Сертификат: 03F24D8300D7AE5FBC4DEAFDF2821DE436 Владелец: Мельник Татьяна Владимировна Действителен: с 19.07.2022 до 19.10.2023

### **1. ОБЪЕМ ДИСЦИПЛИНЫ В ЗАЧЕТНЫХ ЕДИНИЦАХ С УКАЗАНИЕМ КОЛИЧЕСТВА АКАДЕМИЧЕСКИХ ЧАСОВ, ВЫДЕЛЕННЫХ НА КОНТАКТНУЮ РАБОТУ ОБУЧАЮЩИХСЯ С ПРЕПОДАВАТЕЛЕМ И НА САМОСТОЯТЕЛЬНУЮ РАБОТУ**

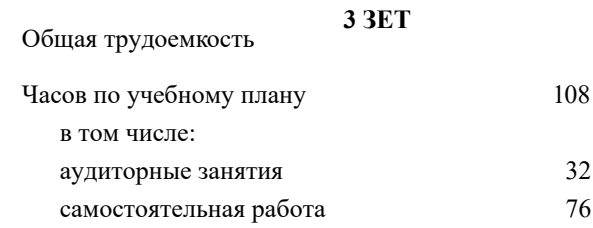

### **Распределение часов дисциплины по семестрам**

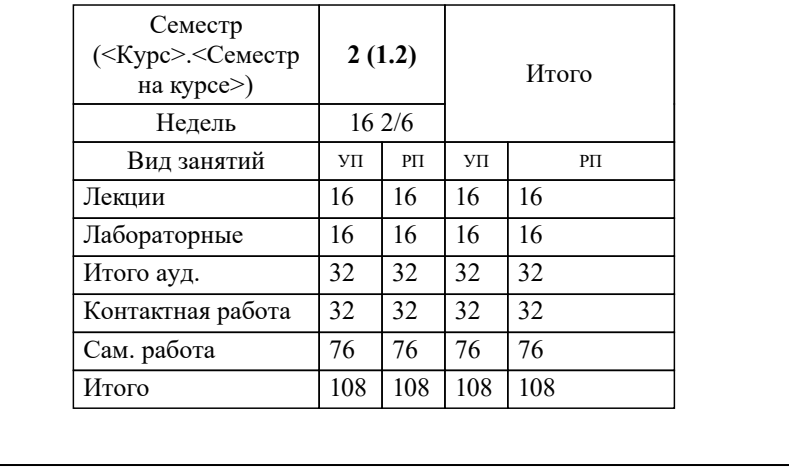

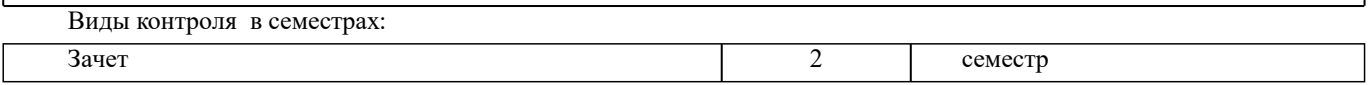

### **2. ЦЕЛИ ОСВОЕНИЯ ДИСЦИПЛИНЫ (МОДУЛЯ)**

2.1 Целью освоения дисциплины является формирование у обучающегося компетенций, предусмотренных учебным планом и стандартом

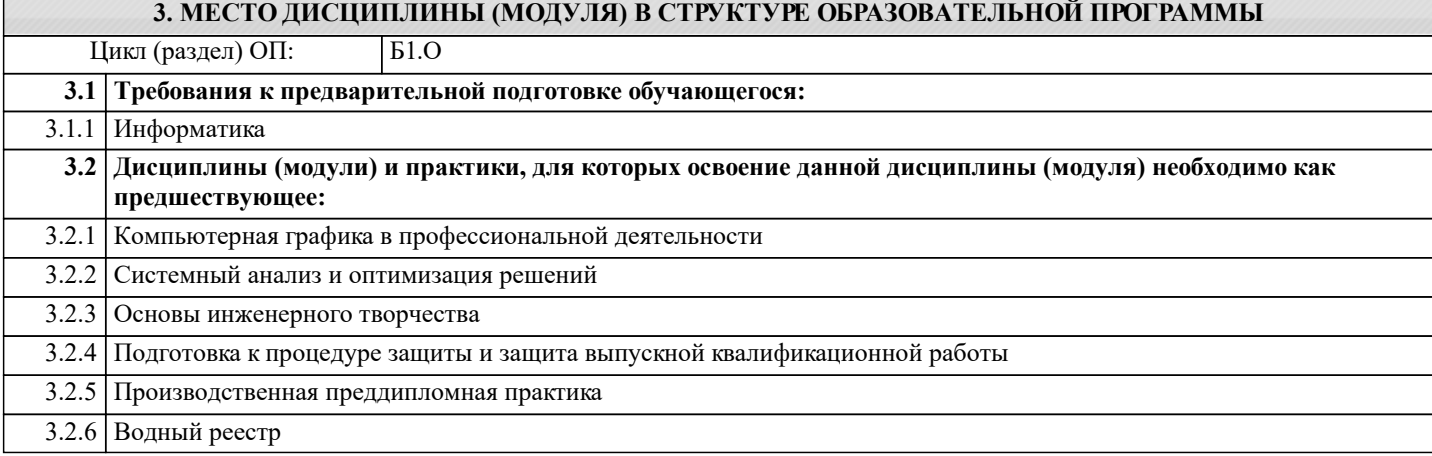

### **4. КОМПЕТЕНЦИИ ОБУЧАЮЩЕГОСЯ, ФОРМИРУЕМЫЕ В РЕЗУЛЬТАТЕ ОСВОЕНИЯ ДИСЦИПЛИНЫ (МОДУЛЯ)**

**ОПК-1 : Способен решать типовые задачи профессиональной деятельности на основе знаний основных законов математических и естественных наук с применением информационно-коммуникационных технологий;**

ОПК-1.1 : Знает основные законы математических и естественнонаучных дисциплин для решения типовых задач профессиональной деятельности

ОПК-1.2 : Умеет использовать основные законы математических и естественнонаучных дисциплин для решения типовых задач профессиональной деятельности

ОПК-1.3 : Владеет навыками по использованию в профессиональной основных законов математических и естественнонаучных дисциплин с применением информационно-коммуникационных технологий

**ОПК-4 : Способен реализовывать современные технологии и обосновывать их применение в профессиональной деятельности;**

ОПК-4.1 : Знает современные технологии для решении задач профессиональной деятельности

ОПК-4.2 : Умеет выбирать современные технологии для решении задач профессиональной деятельности

ОПК-4.3 : Владеет навыками применения современных технологий при решении задач профессиональной деятельности

**ОПК-7 : Способен понимать принципы работы современных информационных технологий и использовать их для решения задач профессиональной деятельности**

ОПК-7.1 : Знает процессы, методы поиска, сбора, хранения, обработки, представления, распространения информации и способы осуществления таких процессов и методов (информационные технологии)

ОПК-7.2 : Знает современные инструментальные среды, программно-технические платформы и программные средства в том числе отечественного производства, используемые для решения задач профессиональной деятельности, и принципы их работы

ОПК-7.3 : Умеет выбирать и использовать современные информационно - коммуникационные и интеллектуальные технологии, инструментальные среды программно-технические платформы и программные средства, в том числе отечественного производства, для решения задач профессиональной деятельности, анализировать профессиональные задачи, выбирать и использовать подходящие ИТ-решения

ОПК-7.4 : Владеет навыками работы с лежащими в основе ИТ-решений данными, навыками применения современных информационно- коммуникационных и интеллектуальных технологий, инструментальных сред, программнотехнических платформ и программных средств, в том числе отечественного производства, для решения задач профессиональной деятельности

### **ПК-1 : Способен управлять процессом эксплуатации станции водоподготовки**

ПК-1.1 : Знает прогрессивное технологическое и вспомогательное оборудование, средства автоматизации и механизации, обеспечивающие повышение качества очистки воды, перспективы технического и технологического развития деятельности, связанной с водоподготовкой

**ПК-2 : Способен управлять процессом эксплуатации насосной станции водопровода**

ПК-2.8 : Владеет навыками организации работ по внедрению прогрессивной техники и технологии, обеспечивающих сокращение затрат труда, энергетических затрат, улучшению использования технологического и вспомогательного оборудования, производственных площадей, повышению качества питьевой воды, контроля комплектования рабочих мест современным оборудованием, инструментами, оснасткой и оргтехникой

**ПК-5 : Способен управлять процессом эксплуатации сетей водоснабжения и водоотведения**

ПК-5.5 : Умеет обеспечивать внедрение передовых методов и приемов труда, использовать информационнокоммуникационные технологии при техническом обслуживании и ремонте сетей водоснабжения и водоотведения

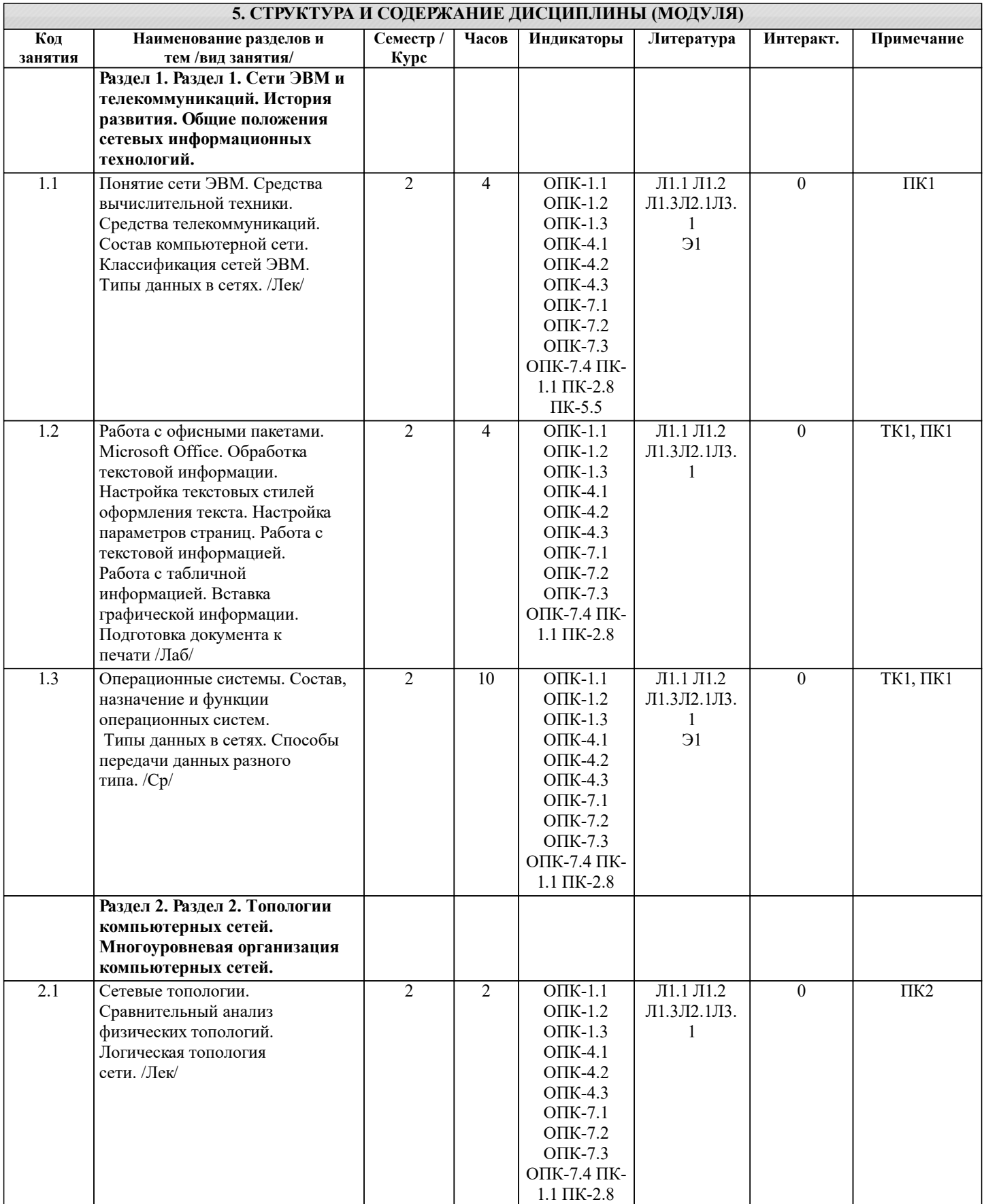

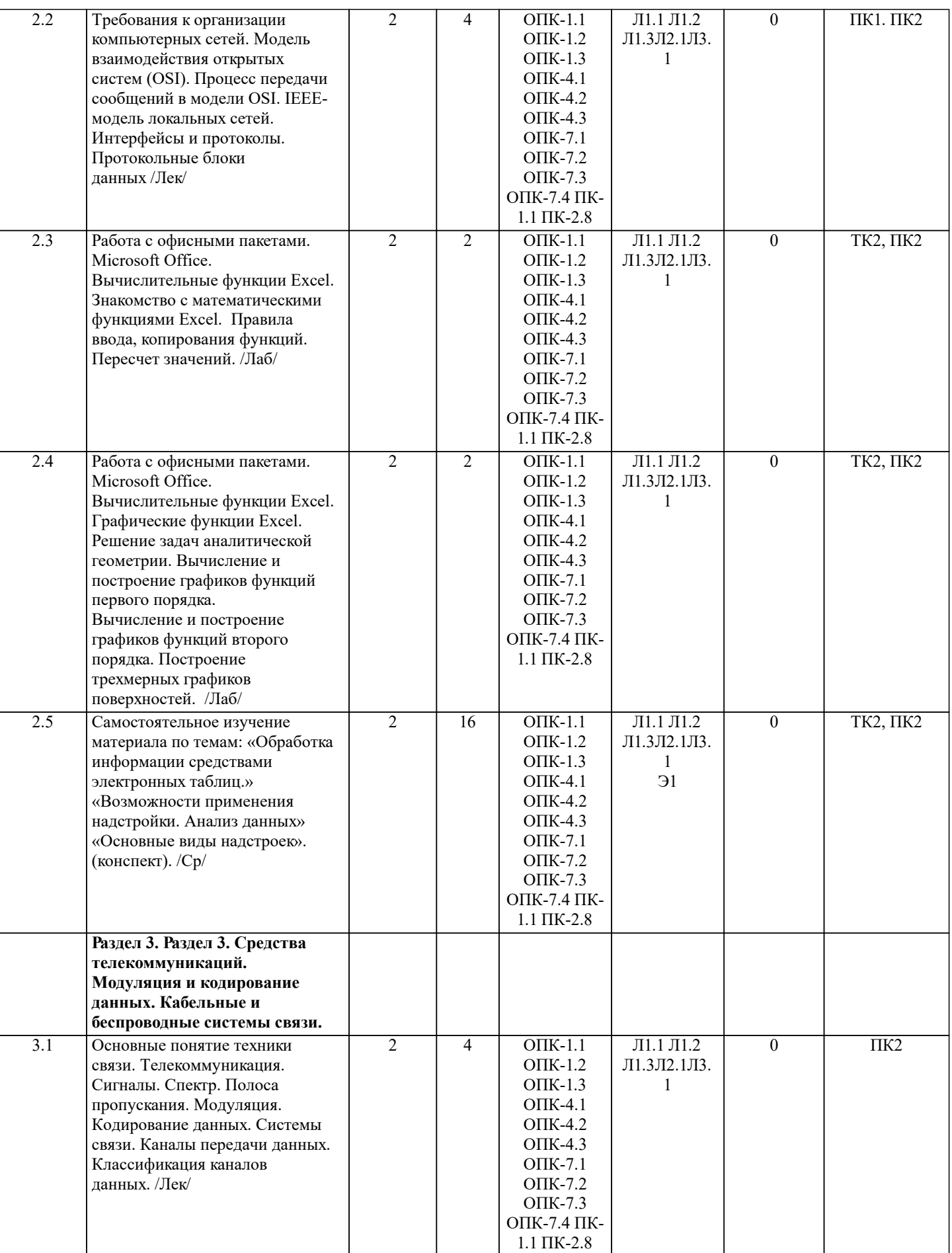

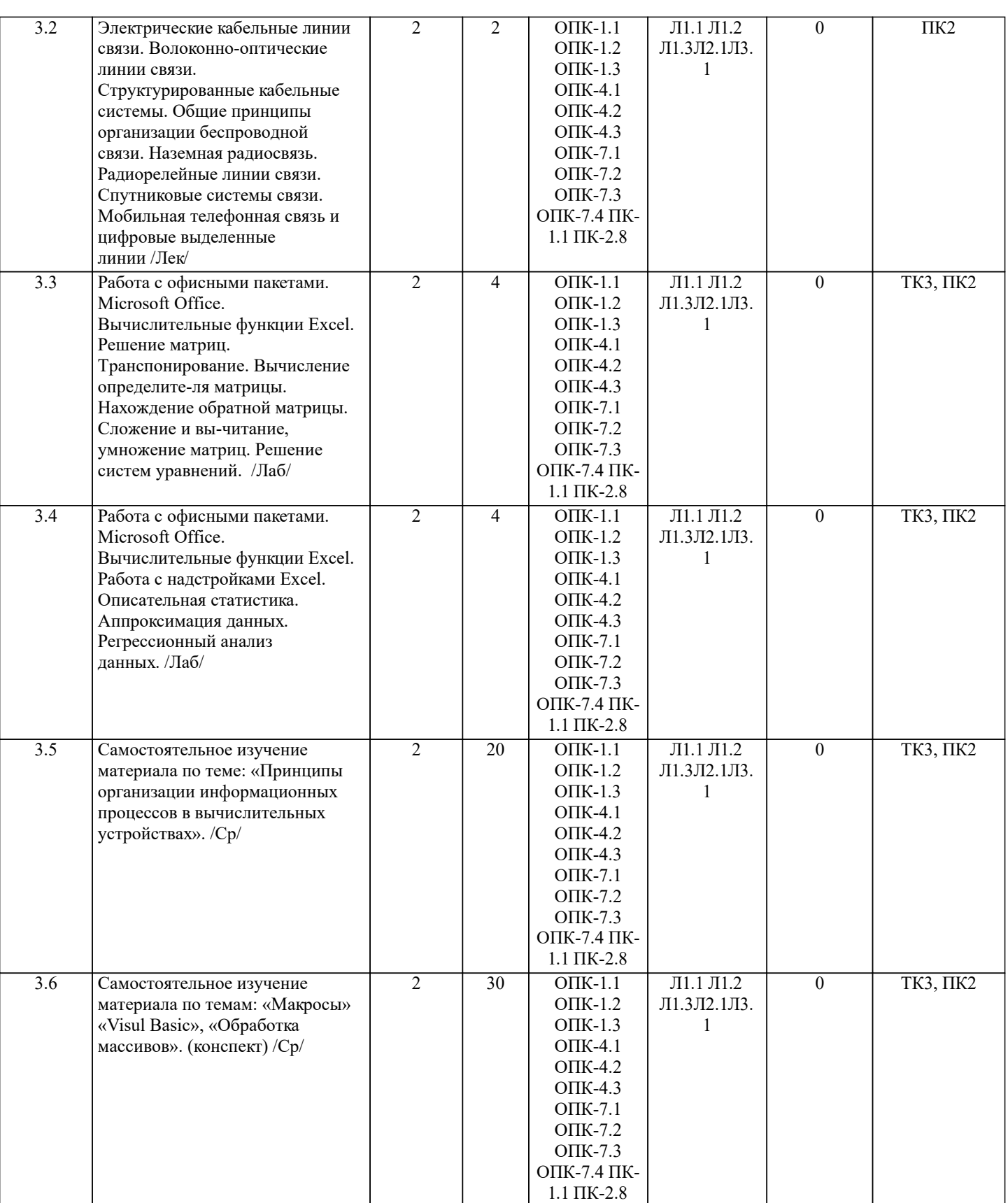

# **6. ФОНД ОЦЕНОЧНЫХ СРЕДСТВ 6.1. Контрольные вопросы и задания** Вопросы для проведения итоговой аттестации в форме зачета 1. Способы ввода данных в электронную таблицу. Средства автоматизации ввода данных.<br>2. Типы данных. Используемых в электронной таблице<br>3. Форматы представления числовых данных

- 2. Типы данных. Используемых в электронной таблице
- 3. Форматы представления числовых данных
- 4. Операции с листами рабочей книги

- $\overline{5}$ . Операции со столбцами и строками
- 6. Скрыть столбец или строку. Закрепление областей. Отображение скрытых строки или столбца
- 7. Создание ряда арифметической прогрессии
- 8. Замена формулы в ячейке на значение
- 9. Копирование, перемещение, вырезание областей, специальная вставка.
- 10. Использование имен. Примеры имен. Какие ограничения существуют при задании имен?
- 11 Защита содержимого ячеек от несанкционированного доступа и внесения изменений.
- $12.$ Работа с формулами. Типы формул.
- $13.$ Типы функций. Вставка функций.
- $14.$ Очередность выполнения операций в формулах. Мастер функций
- $15.$ Понятие и назначение относительных и абсолютных ссылок
- Типы диаграмм. Применение диаграмм определенного типа. Создание и модифицирование диаграммы.  $16.$
- Набор данных на диаграмме. Основные операции с набором данных. Подписи по оси Х, добавление ряда на 17. график.
- 
- 18. Печать документов в Excel. Работа с полями в режиме предварительного просмотра. Вид документа Excel.
- 19. Граница и заливка ячеек, форматирование шрифта в Excel
- 20. Инструменты анализа в Excel. Таблица подстановки. Диспетчер сценариев.
- $21.$ Инструменты анализа в Excel. Поиск решения. Подбор параметра.
- $22.$ Области применения электронных таблиц. Основные элементы рабочей книги.
- 23. Редактирование электронной таблицы Excel: вставка и удаление строк, столбцов и листов рабочей книги.
- Переименование ли-стов. Изменение ширины столбцов и высоты строк.
- 24. Способы адресации в электронной таблице Excel.
- 25. Оформление таблицы в Excel: шрифтовое оформление, выравнивание в ячейках.
- 26. Способы заполнения блоков ячеек типовыми последовательностями.
- 27. Фильтрация данных в режиме Автофильтр.
- 28. Вставка диаграмм в текстовые документы редактора Word.
- 29. Назовите состав приложений, входящих в офисный пакет.
- 30. Что такое «Условное форматирование» в приложении Microsoft Excel и для чего оно используется?
- $31.$ Что такое «Представление» в приложении Microsoft Excel и для чего оно используется?
- $32<sup>0</sup>$ Что такое консолидация данных в приложении Microsoft Excel?
- $33$ Технологии обработки текстовых документов. Функциональные особенности редакторов текстов, текстовых процессоров, изда-тельских систем. Примеры.
- Общая характеристика текстового процессора Microsoft Word: назначение, функциональные возможности,  $34.$ режимы работы с до-кументом, типы (расширения) создаваемых файлов.
- $\overline{35}$ Параметры форматирования для шрифта, абзаца, страницы в текстовом процессоре Microsoft Word.
- 36. Работа с таблицами в Microsoft Word. Основные команды для создания, форматирования и редактирования таблиц.
- $37$ Форматирование текста и абзаца в Microsoft Word.
- 38. Нумерованные и маркированные списки Microsoft Word
- 39 Редактор формул в Microsoft Word.
- 40. Вычисления в таблицах Microsoft Word. Сортировка информации в Microsoft Word

Вопросы для проведения ПК1:

- Понятие технологии.  $\mathbf{1}$
- $\overline{2}$ Понятие информационной технологии.
- $\mathfrak{Z}$ Структура информационной технологии.
- $\overline{4}$ История развития информационных технологий.
- 5 Общие принципы работы современных информационных технологий.
- 6 Классификация информационных технологий.
- $\boldsymbol{7}$ Требования и критерии выбора информационных технологий.
- $\,8\,$ Информационные технологии в информационных системах.
- $\overline{Q}$ Классификация информационных систем.
- $10$ Области применения информационных систем.
- $11$ Текстовые редакторы.
- 12 Табличные процессоры.
- $13$ Системы управления базами данных.
- $14$ Графические процессоры.
- 15 Интегрированные пакеты.
- 16 Геоинформационные технологии.
- $17$ Гипертекст.
- 18 Мультимедийные технологии.
- 19 Информационные хранилища.
- 20 Системы групповой работы.
- 21 Система электронного документооборота.
- $22$ Оснащение рабочего места пользователя информационными технологиями.
- $23$ Общая характеристика процессов сбора, передачи, обработки и хранения информации.
- 24 Контроль достоверности данных.
- 25 Технология обеспечения безопасности компьютерных систем.

Вопросы для проведения ПК2:

- Понятие сети ЭВМ. Классификация средств вычислительной техники и средств телекоммуникаций. 1.
- 2. Классификация сетей ЭВМ.
- $3.$ Требования к организации компьютерных сетей. Многоуровневые системы.
- 4. Модель взаимодействия открытых систем OSI. Основное назначение каждого уровня модели.
- $\overline{5}$ . Процесс передачи сообщений в модели OSI. Интерфейсы и протоколы.
- 6. Понятие сетевой топологии. Физическая и логическая топологии, различие между ними. Перечислить основные виды физи-ческих топологий. Перечислить основные элементы логической топологии.

7. Физическая топология сети. Виды физической топологии.

8. Сравнительный анализ физических топологий сети.

 $\mathbf{Q}$ Логическая топология. Описание основных элементов логической топологии. Области. Магистраль.

- $10.$ Способы коммутации в сетях передачи данных. Коммутация каналов и сообщений (пакетов, ячеек).
- $11.$ Временные задержки при коммутации каналов и пакетов.

12. Способы передачи пакетов. Дайтаграммный способ с установкой соединения и без установки. Виртуальный канал.

Задача маршрутизации. Метрика. Таблица маршрутизации. Маршрутизатор. Классификация методов  $13$ маршрутизации.

- Простые методы маршрутизации (случайная, лавинообразная, по предыдущему опыту).  $14.$
- 15. Методы фиксированной и адаптивной маршрутизации. Классификация и основные особенности.
- 16. Протокол маршрутизации RIP. Описание, принцип работы, особенности, недостатки.

17. Протокол маршрутизации OSPF. Описание, принцип работы, особенности.

18. Протокол маршрутизации BGP. Описание, принцип работы.

19. Управление трафиком в компьютерных сетях. Задачи. Бит-стаффинг, механизм квитирования, механизм скользящего окна.

- 20. Параметры и характеристики компьютерных сетей.
- $21.$ Средства телекоммуникаций. Виды телекоммуникационных сетей, типы сигналов и линий связи.
- 22. Сигнал и его характеристики. Спектр. Полоса пропускания.
- $23.$ Система связи. Виды каналов связи. Характеристики каналов связи.
- $24$ Многоканальные системы связи. Методы мультиплексирования.
- $25$ Понятие модуляции и кодирования данных. Методы модуляции непрерывных и дискретных данных.

### 6.2. Темы письменных работ

Расчетно-графическая работа студентов очной формы обучения учебным планам не предусмотрена.

### 6.3. Фонд оценочных средств

Промежуточная аттестация студентами очной формы обучения может быть пройдена в соответствии с балльно рейтинговой системой оценки знаний, включающей в себя проведение текущего (ТК), промежуточного (ПК) и итогового (ИК) контроля по дисциплине.

Текущий контроль (ТК) осуществляется в течение семестра, а также по видам самостоятельной работы студентов (КП, PTP).

Количество текуших контролей по лиспиплине в семестре определяется кафелрой.

В ходе промежуточного контроля (ПК) проверяются теоретические знания. Данный контроль проводится по разде-лам (модулям) дисциплины 2-3 раза в течение семестра в установленное рабочей программой время. Возможными формами кон-троля являются тестирование (с помощью компьютера или в печатном виде), коллоквиум или другие формы.

Итоговый контроль (ИК) - это экзамен в сессионный период или зачёт по дисциплине в целом.

Студенты, набравшие за работу в семестре от 60 и более баллов, не проходят промежуточную аттестацию в форме сдачи зачета или экзамена.

Оценочные средства для контроля успеваемости по дисциплине содержат:

- 2 электронных тестирования (ПК1, ПК2), для контроля освоения теоретических знаний в течении семестра в электронной тестовой системе вуза. Режим доступа: http://www.ngma.su

- 3 текущих контроля для оценки практических знаний в течении семестра (ТК1, ТК2, ТК3)

Содержание текущего контроля ТК1:

- отчет по лабораторным работам №1, №2, №3, №4, №5; Содержание текущего контроля ТК2:

- отчет по лабораторным работам №6, №7, №8, №9, №10;

Содержание текущего контроля ТКЗ:

- отчет по лабораторным работам №11, №12, №13, №14

### 6.4. Перечень видов оценочных средств

### 1. ОЦЕНОЧНЫЕ СРЕДСТВА ТЕКУЩЕГО КОНТРОЛЯ:

- тестовые задания используемые в тестовой системе "НИМИ ДонГАУ"

- тесты или билеты для проведения промежуточного контроля (ПК). Хранятся в бумажном виде на соответствующей кафедре;

- разделы индивидуальных заданий (письменных работ) обучающихся;

- доклад, сообщение по теме практического занятия;

### - задачи и задания.

2. ОЦЕНОЧНЫЕ СРЕДСТВА ПРОМЕЖУТОЧНОЙ АТТЕСТАЦИИ:

- тестовые задания используемые в тестовой системе "НИМИ ДонГАУ"

- комплект билетов для экзамена/зачета. Хранится в бумажном виде на соответствующей кафедре. Подлежит ежегодному обновлению и переутверждению. Число вариантов билетов в комплекте не менее числа студентов на экзамене/зачете.

#### **7. УЧЕБНО-МЕТОДИЧЕСКОЕ И ИНФОРМАЦИОННОЕ ОБЕСПЕЧЕНИЕ ДИСЦИПЛИНЫ (МОДУЛЯ) 7.1. Рекомендуемая литература 7.1.1. Основная литература** Авторы, составители Заглавие Издательство, год Л1.1 Федотова Е.Л. Информационные технологии и системы: учебное пособие для вузов по специальности 080801 "Прикладная информатика" и другим экономическим специальностям Москва: ФОРУМ, 2013, Л1.2 Советов Б.Я., Цехановский В.В. Информационные технологии: учебник для бакалавров по направлению подготовки "Информатика и выч.техника" и "Информ. системы" Москва: Юрайт, 2013, Л1.3 Громов Ю. Ю., Дидрих И. В., Иванова О. Г., Ивановский М.А. Информационные технологии: учебник Тамбов: Изд-во ФГБОУ ВПО «ТГТУ», 2015, https://biblioclub.ru/index.php? page=book&id=444641 **7.1.2. Дополнительная литература** Авторы, составители Заглавие Издательство, год Л2.1 Исакова А. И., Исаков М. Н. Информационные технологии: учебное пособие Томск: Эль Контент, 2012, https://biblioclub.ru/index.php? page=book&id=208647 **7.1.3. Методические разработки** Авторы, составители Заглавие Издательство, год Л3.1 Казаченко Т.В., Янченко Д.В., Руденко Г.В. Информационные технологии: практикум для студентов очной и заочной формы обучения по направлению "Природообустройство и водопользование» Новочеркасск, 2014, http://biblio.dongau.ru/MegaPr oNIMI/Web **7.2. Перечень ресурсов информационно-телекоммуникационной сети "Интернет"** 7.2.1 Cisco Packet Tracer https://www.netacad.com/ru/courses/packet-tracer **7.3 Перечень программного обеспечения** 7.3.1 7-Zip 7.3.2 MS Office professional; Сублицензионный договор №502 от 03.12.2020 г. АО «СофтЛайн Трейд» **7.4 Перечень информационных справочных систем** 7.4.1 Базы данных ООО "Региональный информационный индекс цитирования" 7.4.2 Базы данных ООО Научная электронная библиотека http://elibrary.ru/ **8. МАТЕРИАЛЬНО-ТЕХНИЧЕСКОЕ ОБЕСПЕЧЕНИЕ ДИСЦИПЛИНЫ (МОДУЛЯ)** Специальное помещение укомплектовано специализированной мебелью и техническими средствами обучения, служащими для представления информации большой аудитории: Набор демонстрационного оборудования (переносной проектор, экран, ноутбук); Учебно-наглядные пособия; Доска ? 1 шт.; Рабочие места студентов; Рабочее место преподавателя. 8.1 228 Специальное помещение укомплектовано специализированной мебелью и техническими средствами обучения, служащими для представления информации большой аудитории: Коммутатор сетевой; Компьютеры, объединённые в локальную сеть с доступом в сеть «Интернет» и электронную информационно-образовательную среду НИМИ Донской ГАУ: Системный блок – 20 шт., Монитор ЖК – 20 шт.; Интерактивная видеосистема; Экран настенный; Учебно-наглядные пособия; Доска; Рабочие места студентов; Рабочее место преподавателя. 8.2 227 Помещение укомплектовано специализированной мебелью и оснащено компьютерной техникой с возможностью подключения к сети «Интернет» и обеспечением доступа в электронную информационно-образовательную среду НИМИ Донской ГАУ: Компьютер – 8 шт.; Монитор – 8 шт.; МФУ -1 шт.; Принтер – 1 шт.; Рабочие места студентов; 8.3 270 **9. МЕТОДИЧЕСКИЕ УКАЗАНИЯ ДЛЯ ОБУЧАЮЩИХСЯ ПО ОСВОЕНИЮ ДИСЦИПЛИНЫ (МОДУЛЯ)**

Информационные технологии: метод. указания по вып. лаб. работы студ. заоч. формы обуч., обучающихся по направл. бакалавриата / Д.В. Янченко; Новочерк. инж.-мелиор ин-т ДГАУ, - Новочеркасск, 2021. – 29 с - Текст : электронный